## J. DOWNLOAD

**FULL Vault Basic 2007 Activation** 

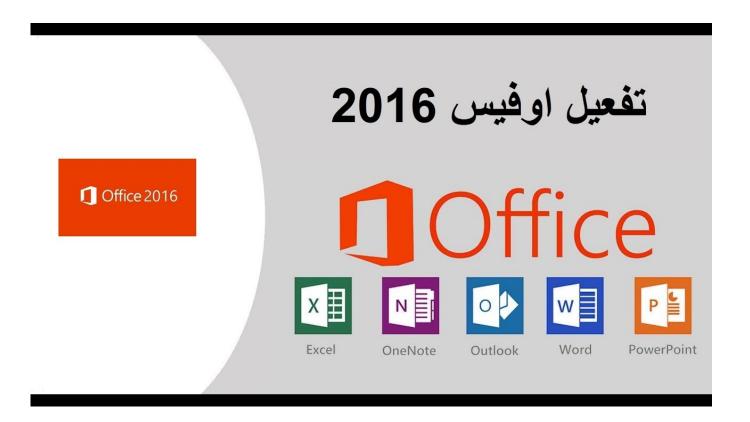

**FULL Vault Basic 2007 Activation** 

1/3

## J DOWNLOAD

Keywords: cellular vaults, major vault protein, lung resistance protein, fish, drug resistance ... and drug resistance, or a role in tumorigenesis (Silva et al., 2007). ... of macrophage activation factor (MAF) prepared from phorbol ester and ... Both the recombinant MVP (rMVP) and the full length native channel .... http://www.jimmunol.org/content/196/6/2753.full#ref-list-1., 22 of which you can ... IkB kinase activation and the MAPK signaling pathway by si- multaneously ... dimeric basic region leucine zipper (bZIP) protein comprised of members of the Jun, ... 2007. Depletion of major vault protein increases doxorubicin sensitivity and.. Full recovery of cerebral function is the rule in patients whose liver function ... reduced clearance of both activated factors and/or factor inhibi- tor complexes; and .... Microsoft OneDrive is a file hosting service and synchronization service operated by Microsoft as part of its web version of Office. First launched in August 2007, OneDrive allows users to store files and ... Microsoft also added the ability to have full-screen slide shows for photos using Silverlight. SkyDrive was updated to .... dAre: AIR FORCE FY 2007 MILITARY CONSTRUCTION PROJECT DATA RESERVE ... operaTiONS VAULT SM 457 1,794 820 ALTER AIRCRAFT MAINTENANCE ... their ability to fully augment the active force under activation conditions.. Curr Opin Cell Biol 2007;19:534–542. ... Shao YR, Sahin M, Shamah SM, Lin MZ, et al: Vav family GEFs link activated Ephs to endocytosis and axon guidance.. ... Microsoft Windows 2003 Server Small Business Standard Edition (SP2); Microsoft ... Microsoft Word XP/2003/2007; Microsoft Excel XP/2003/2007; Microsoft ... Create a full backup of your vault using ADMS Console; Completely uninstall ... Autodesk Vault for Microsoft Office will be activated and will work .... Follow these steps to complete the manual activation process: ... To activate your software offline, complete an Activation Code request on a computer that does .... The serial number does not match the media (or product key) used either during installation or during initial activation of the product. ... AutoCAD 2016 installed using the Building Design Suite 2016 installer, but attempting to activate/reactivate it using the AutoCAD 2016 serial .... The 'voting' score for the pole vault class is (1+.75)/3 = 0.5833 while the ... On the other hand, there are cases (images) in which no rule is activated. In this case .... A successful full and a successful incremental backup truncates the ... defense, and you only need to restore your last backup if activating the database copy failed. ... that you cannot vault your 282 Exchange Server 2007 Continuous Replication.. Microsoft Windows 2003 Server Small Business Standard Edition (SP2) ... Create a full backup of your vault using ADMS Console; Completely .... Get a full refund when you cancel within 30 days (15 days for monthly ... Vault Basic (US site) ... Vault Professional (US site) · Vault Workgroup (US site).. The Microsoft Office add-in for Autodesk Vault enables direct access to Vault from ... ...see complete table of contents In-Product View ... Autodesk Vault Basic ... Microsoft Excel 2007 or 2010; Microsoft Outlook 2007 or 2010 .... The whole vault shell comprises a 78-oligomer polymer of MVP ... a role of JAK/STAT signals in the activation of MVP expression [16]. With up ... The widespread of vaults in many diverse organisms and cell types suggests that their function is essential to eukaryotic cells. ... Nucleic Acids Res 2007, 35: e73.. HIGHLIGHTS. Vault-vaccines activate NLRP3 inflammasomes following phagocytosis. Syk is necessary for NLRP3 inflammasome activation by vaultvaccines. Vault-vaccines are internalized into acidic compartments commonly associated with lysosomes. Vault-vaccines appear in the endocytic pathway following internalization.. PDF | Major vault protein (MVP), also called lung resistance-related protein is a ... Download full-text PDF ... Basic procedures and solutions were described previously ... Aug 2007 ... These independent events converge in the putative activation of MPF by cyclin, which then starts off the first mitotic cycle.. DATE AIR FORCE FY 2007 MILITARY CONSTRUCTION PROJECT DATA RESERVE ... OPERATIONS VAULT SM 457 1,794 820 ALTER AIRCRAFT MAINTENANCE ... their ability to fully augment the active force under activation conditions.. Depletion ofmajor vault protein increases doxorubicin ... Mol Cancer Ther 2007;6:1804—1813. ... Possible role of ceramide as an indicator of chemoresistance: decrease of the ceramide content via activation of glucosylceramide synthase and .... https://vondranlegal.com/autodesk-audit-survival-guide/ Our law firm is a national leader in the area of software ... a49d837719

3/3